#### LPAR - logiczne partycjonowanie systemów

#### Mateusz Błażewicz Piotr Butryn Jan Sikora

#### MIMUW 20 grudnia 2007

Mateusz Błażewicz, Piotr Butryn, Jan Sikora [LPAR - logiczne partycjonowanie systemów](#page-69-0)

 $-10-1$ 

<span id="page-0-0"></span> $QQ$ 

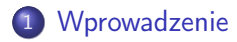

#### 2 [LPAR IBM](#page-14-0)

- [Budowa i możliwości](#page-14-0)
- · [Instalacja](#page-34-0)

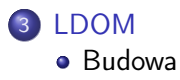

and in

∢ 重  $\sim$ 性 E

### Co to jest?

LPAR - logiczne partycjonowanie sprzętu Dzielenie zasobów fizycznego serwera na niezależne, wirtualne maszyny

Wprowadzone w 1990 roku przez IBM dla mainframe'ow ESA/390

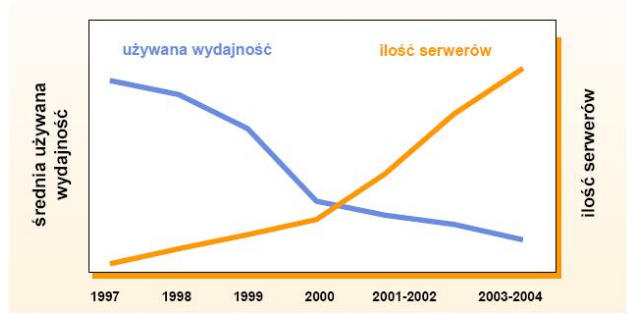

 $-10<sup>-10</sup>$ 

÷  $\sim$  <span id="page-2-0"></span> $QQ$ 

### Konfiguracja

Parametry wirtualnego komputera:

- Moc i liczba procesorów
- **•** Ilość pamięci RAM
- **•** Fizyczne urządzenia
- Wirtualne urządzenia

 $\overline{a}$ 

 $QQ$ 

#### Jak to działa?

Parawirtualizacja - technika wirtualizacji w której system operacyjny-gość współpracuje ze środowiskiem operacyjnym komputera-hosta w zakresie obsługi niektórych urządzeń.

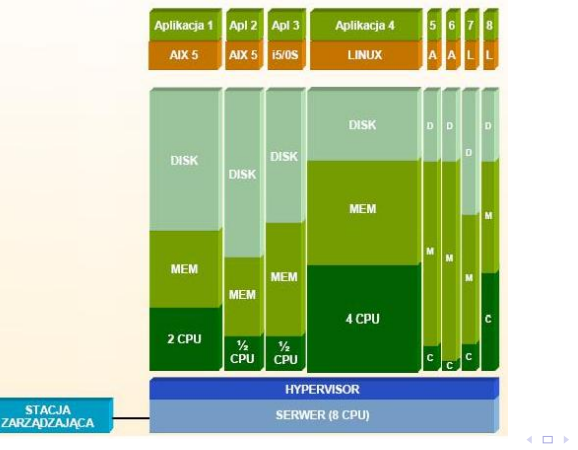

Mateusz Błażewicz, Piotr Butryn, Jan Sikora [LPAR - logiczne partycjonowanie systemów](#page-0-0)

 $\overline{A}$ 

a masa masa

 $QQ$ 

э

#### Wymagania

Wymagania względem OS

- Niewielkie zmiany w kodzie  $\bullet$
- **•** Sterowniki

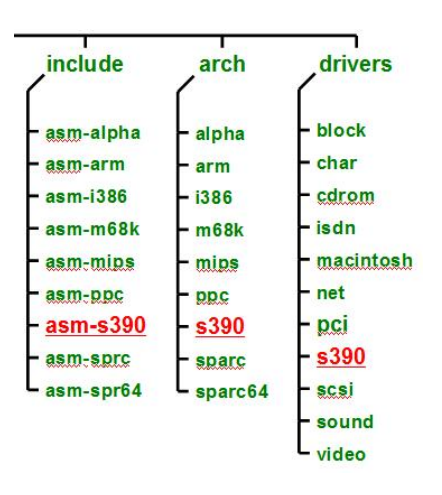

 $\sim$ 

4 ロ ▶ (母

 $A\equiv\mathbb{R}^n,\quad A\equiv\mathbb{R}^n$ 

E

つくへ

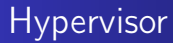

- Natywny uruchamiany bezpośrednio na serwerze
- Hostowany uruchamiany jako aplikacja (np. VMware Server)
- Pierwszy hypervisor: CP-40 firmy IBM (1967 rok)

 $-10<sup>-10</sup>$ 

 $\alpha$  . The set

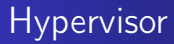

- Zarządca wirtualizacji, pośrednik między warstwą sprzętowa i systemową
- Umożliwia podział na logiczne partycje
- Zapewnia izolację LPARów
- Rozdziela zadania LPARu pomiędzy procesory
- Zapewnia komunikację między LPARami (Virtual SCSI, Virtual Ethernet)

ィロト イタト イモト イモト

#### DLPAR i mikro-partycjonowanie

#### DLPAR - dynamiczny LPAR

- Możliwość zmiany parametrów logicznej partycji w trakcie działania
- Wprowadzona w 2001 roku przez IBM dla platform opartych o procesor POWER4

Mikro-partycjonowanie - rozdzielenie jednego procesora miedzy różne LPARy (POWER5) Maksimum 254 LPARów na jednej maszynie

#### DLPAR

Dynamiczne operacje na LPARze:

- Zmiana mocy obliczeniowej
- Zmiana ilości pamięci RAM
- Dodanie /usunięcie urządzeń fizycznych
- Dodanie /usunięcie urządzeń wirtualnych

 $\overline{a}$ 

#### DLPAR

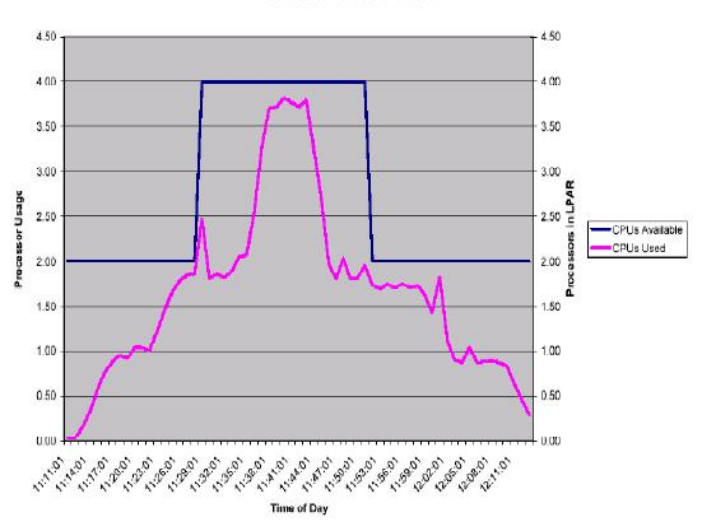

Processors Available and Used

Mateusz Błażewicz, Piotr Butryn, Jan Sikora [LPAR - logiczne partycjonowanie systemów](#page-0-0)

4 동생

E

つくへ

#### DLPAR

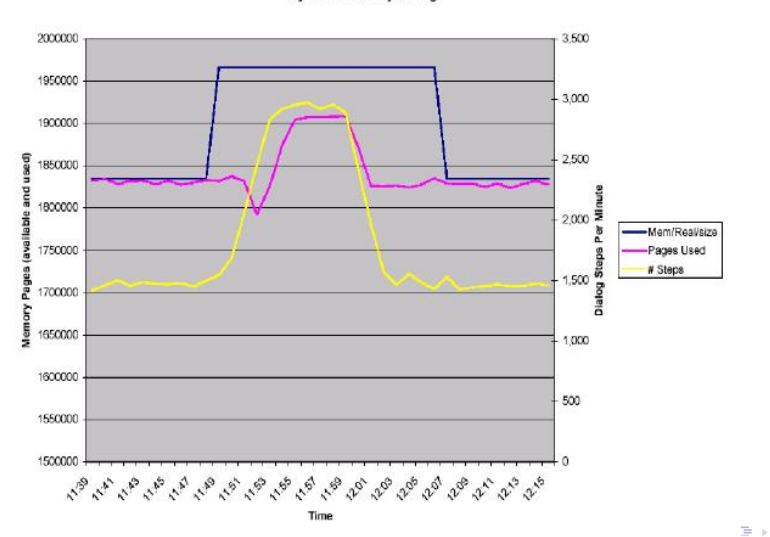

**Dynamic Memory Change** 

Mateusz Błażewicz, Piotr Butryn, Jan Sikora [LPAR - logiczne partycjonowanie systemów](#page-0-0)

÷,

つくへ

#### Wsparcie sprzętowe

- Mainframe'y oparte o procesor POWER4 i POWER5:
	- AIX
	- $\bullet$  i5/OS
	- o Linux
- Komputery zSeries
	- **A** Linux on zSeries
- Komputery pSeries

 $-10<sup>-10</sup>$ 

∍

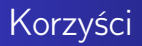

- Lepsze wykorzystanie zasobów
- Oszczędność finansowa
- **Bezpieczeństwo i mniejsza awaryjność**
- Większa elastyczność
- Większa niezależność sprzętowa
- Dobra łączność między LPARami bez kilometrów kabli
- <span id="page-13-0"></span>Łatwość tworzenia nowych instancji serwerów

#### Troche historii

LPAR na maszynach IBM:

- ESA/390
- zSeries
- System 9
- **o** iSeries
- **o** pSeries

4 0 8

**K 何 ▶ 【 ヨ ▶** 

<span id="page-14-0"></span>E

4 重 **D** 

#### Zastosowane technologie

#### Serwery pSeries

- $\bullet$  LPAR
- o DI PAR
- CuOD Dynamic Capacity on Demand
- Dynamic CPU Guard
- Virtual I/O
- Virtual Ethernet

and and  $\overline{A}$  $\sim$ ④ 重 下 性

э

[Budowa i możliwości](#page-14-0) **Instalacia** 

#### Budowa

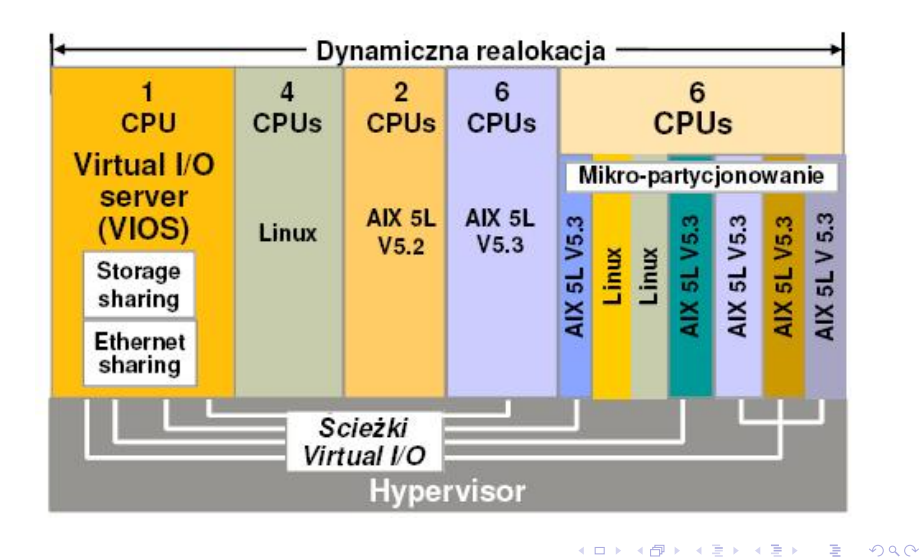

Mateusz Błażewicz, Piotr Butryn, Jan Sikora [LPAR - logiczne partycjonowanie systemów](#page-0-0)

Hardware Management Console (HMC)

- **•** dostęp do konsoli bezpośredni, lub zdalny: http://adres konsoli/remote client.html
- dane o konfiguracji LPAR-ów przechowywane na serwerze a nie konsoli
- backup danych o konfiguracji LPARów wykonywany za pośrednictwem konsoli HMC
- awaria konsoli nie ma wpływu na działanie serwera

 $-10<sup>-10</sup>$ 

**SALE AND** 

Integrated Virtualization Manager IVM

- alternatywa dla HMC do stosowania w "mniejszych" serwerach pSeries
- nie wymaga dedykowanej konsoli, instalowany wraz z oprogramowaniem Virtual I/O Serwera
- **•** posiada interfejs WWW (https) + wiersz poleceń

a militar

**SATISFIED** 

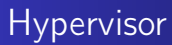

Różnice pomiędzy IVM a HMC

- brak możliwości tworzenie wielu profilów na LPAR
- brak pełnego wsparcia dla CoD
- brak możliwości zarządzania wieloma serwerami z jednego punktu
- brak możliwości przydziału fizycznych urządzeń do LPAR-a (wszystkie LPAR-y w pełni zwirtualizowane)
- nie można stosować jednocześnie konsoli HMC i IVM

and and

 $\mathbf{A}$  in the set of  $\mathbf{A}$ 

Procesory

- **·** ilość procesorów widziana przez system
- moc procesorów (minimalny kwant 1/10cpu)
- możliwość automatycznego dobierania mocy w miarę zapotrzebowania (procesory typu capped/uncapped)
- **•** granice w jakich można dynamicznie zmieniać parametry procesorów dla danego LPAR-a

a miller

つくへ

Procesory

- **·** ilość procesorów widziana przez system
- moc procesorów (minimalny kwant 1/10cpu)
- możliwość automatycznego dobierania mocy w miarę zapotrzebowania (procesory typu capped/uncapped)
- **•** granice w jakich można dynamicznie zmieniać parametry procesorów dla danego LPAR-a

Pamięć

- **·** ilość pamięci przydzielonej LPAR-owi
- granice w jakich można dynamicznie przydzielać/odbierać pamięć

イロト イラト イラトラ

Procesory

- **·** ilość procesorów widziana przez system
- **•** moc procesorów (minimalny kwant 1/10cpu)
- możliwość automatycznego dobierania mocy w miarę zapotrzebowania (procesory typu capped/uncapped)
- **•** granice w jakich można dynamicznie zmieniać parametry procesorów dla danego LPAR-a

Pamięć

- **•** ilość pamięci przydzielonej LPAR-owi
- granice w jakich można dynamicznie przydzielać/odbierać pamięć

Fizyczne urządzenia przydzielone LPAR-owi (wszelkie karty rozszerzeń)

イロト イ母 トラ ミトラス

Procesory

- **·** ilość procesorów widziana przez system
- **•** moc procesorów (minimalny kwant 1/10cpu)
- możliwość automatycznego dobierania mocy w miarę zapotrzebowania (procesory typu capped/uncapped)
- **•** granice w jakich można dynamicznie zmieniać parametry procesorów dla danego LPAR-a

Pamięć

- **•** ilość pamięci przydzielonej LPAR-owi
- granice w jakich można dynamicznie przydzielać/odbierać pamięć

Fizyczne urządzenia przydzielone LPAR-owi (wszelkie karty rozszerzeń) Wirtualne urządzenia przydzielone LPAR-owi (Virtual SCSI/Network)  $-10<sup>2</sup>$ an Tennis and Tennis

[Budowa i możliwości](#page-14-0) **Instalacia** 

#### Przydział wirtualnych procesorów

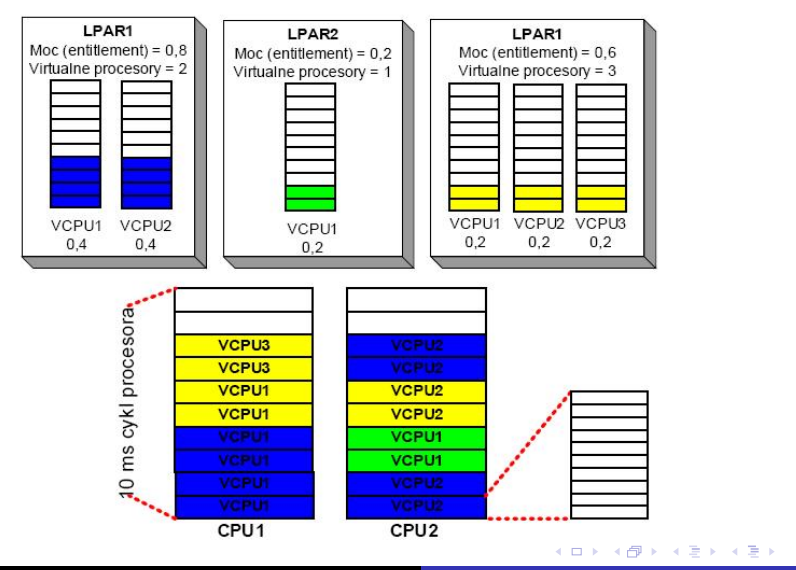

Mateusz Błażewicz, Piotr Butryn, Jan Sikora [LPAR - logiczne partycjonowanie systemów](#page-0-0)

Þ

<span id="page-24-0"></span> $2Q$ 

Procesory

- dołożenie/odebranie mocy procesora (min max)
- dołożenie/odebranie wirtualnych procesorów (min max)
- zmiana trybu pracy procesora (capped/uncapped)

<span id="page-25-0"></span>and and

Procesory

- dołożenie/odebranie mocy procesora (min max)
- dołożenie/odebranie wirtualnych procesorów (min max)
- zmiana trybu pracy procesora (capped/uncapped)

Pamięć

dołożenie/odebranie pamięci (min - max)

 $-10<sup>2</sup>$ 

Procesory

- dołożenie/odebranie mocy procesora (min max)
- dołożenie/odebranie wirtualnych procesorów (min max)
- zmiana trybu pracy procesora (capped/uncapped)

Pamięć

dołożenie/odebranie pamięci (min - max)

Urządzenia fizyczne

dołożenie/odebranie dowolnych adapterów fizycznych

<span id="page-27-0"></span> $-10<sup>2</sup>$ 

Procesory

- dołożenie/odebranie mocy procesora (min max)
- dołożenie/odebranie wirtualnych procesorów (min max)
- zmiana trybu pracy procesora (capped/uncapped)

Pamięć

dołożenie/odebranie pamięci (min - max)

Urządzenia fizyczne

dołożenie/odebranie dowolnych adapterów fizycznych

Urządzenia wirtualne

- dołożenie/odebranie wirtualnych kontrolerów SCSI
- dołożenie/odebranie przestrzeni dyskowej udostępnianej przez VIOS

<span id="page-28-0"></span>つくい

dołożenie/odebranie wirtualnego adapt[era](#page-27-0) [et](#page-29-0)[h](#page-24-0)[e](#page-25-0)[r](#page-28-0)[n](#page-29-0)[et](#page-13-0)

[Budowa i możliwości](#page-14-0) **Instalacia** 

#### Partition Load Manager

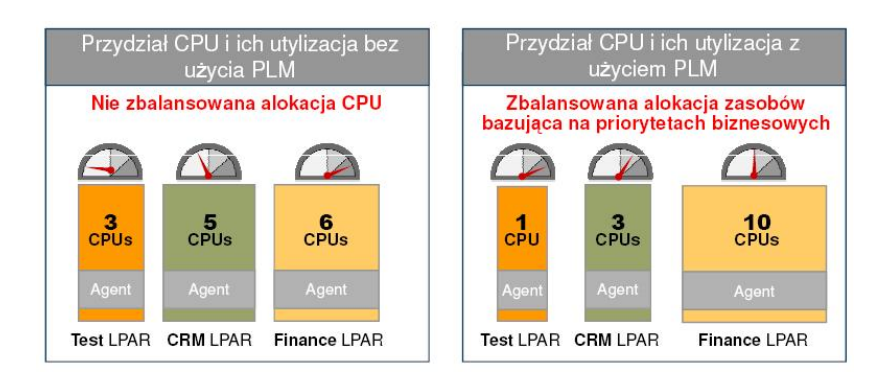

イロメ イ母メ イヨメ イヨメ

Þ

<span id="page-29-0"></span>つくへ

#### VIOS

#### Virtual I/O Serwer Oprogramowanie umieszczone na dedykowanym LPAR-rze umożliwiające wirtualizację następujących zasobów:

- przestrzeń dyskowa
- **o** dostęp do sieci Ethernet

 $2990$ 

э

∢ロト ∢母ト ∢ヨト ∢ヨト

## VIOS

- wirtualizowanie wewnętrznych dysków SCSI
- wirtualizowanie logicznych woluminów dowolnej wielkości utworzonych na dyskach wewnętrznych
- wirtualizowanie zewnętrznych dysków SCSI (SAN)
- wirtualizowanie logicznych woluminów dowolnej wielkości utworzonych na dyskach zewnętrznych
- możliwość dynamicznego dodawania/usuwania urządzeń dyskowych do/z LPAR-a
- niewielki spadek prędkości obsługi urządzeń dyskowych pojedyncze procenty
- niewielkie zaangażowanie mocy procesora w operacje dyskowe

ィロト イタト イモト イモト

- umożliwia dostęp do sieci zewnętrznej poprzez wirtualne adaptery Ethernet
- stosunkowo duże zużycie mocy CPU na wirtualizację transferów sieciowych (w pełni nasycony interface  $1GB =$ 1CPU "Power 5" o mocy 1,65 GHz)
- systemy w obrębie jednego serwera komunikują się poprzez wirtualne adaptery bez pośrednictwa VIOS-a
- nie należy wirtualizować systemów generujących dużą ilość ruchu sieciowego

イロト イ母 トラ ミトラス

- $\bullet$  maksymalna ilość LPAR-ów na serwer  $= 254$
- $\bullet$  maksymalna ilość wirtualnych procesorów na LPAR = 64
- $\bullet$  minimalna ilość procesora na LPAR = 0,1
- $\bullet$  maksymalna ilość mocy procesora na wirtualny procesor = 1
- nie można mieszać na LPAR-rze procesorów dedykowanych i współdzielonych

and and

つくへ

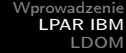

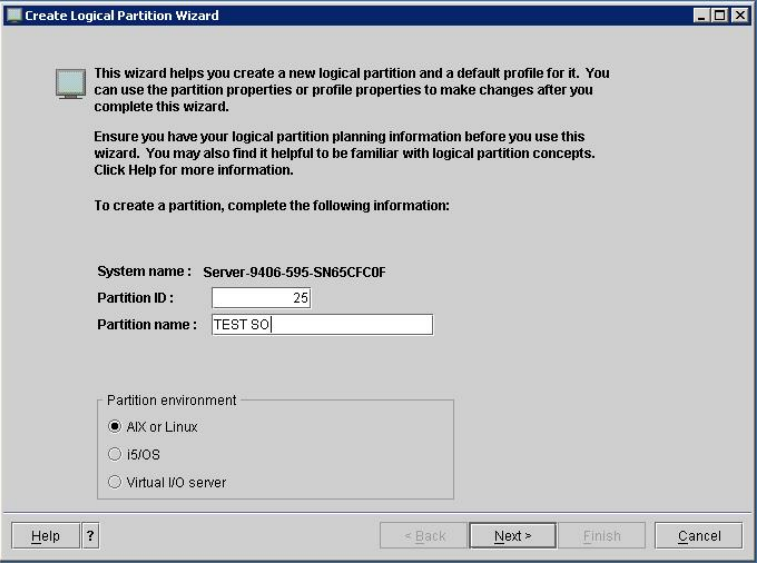

<span id="page-34-0"></span>イロメ イ部メ イ君メ イ君メー 君

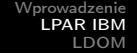

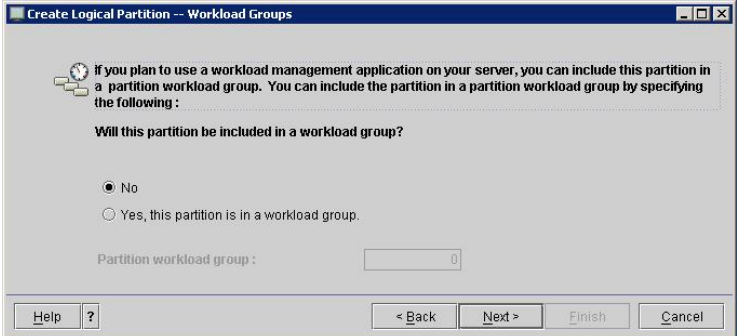

メロメ メタメ メミメ メミメン ミン

[Budowa i możliwości](#page-14-0) [Instalacja](#page-34-0)

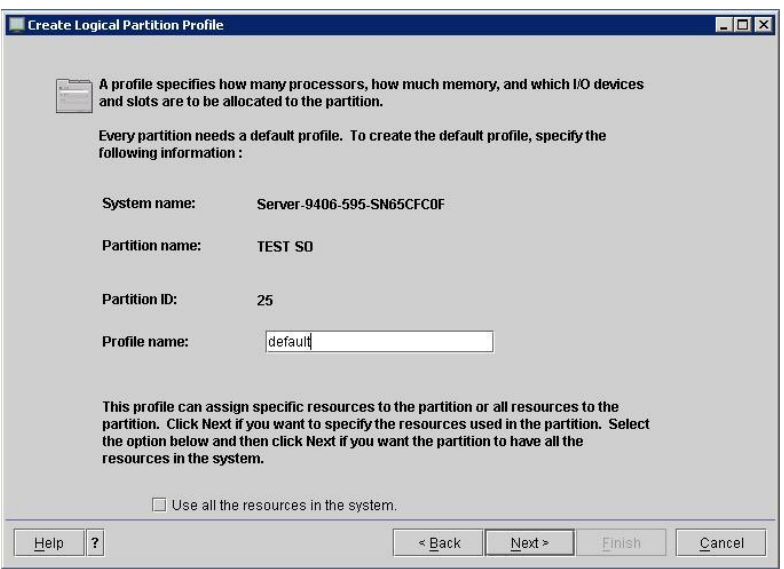

Mateusz Błażewicz, Piotr Butryn, Jan Sikora [LPAR - logiczne partycjonowanie systemów](#page-0-0)

メロメ メタメ メミメ メミメ

重

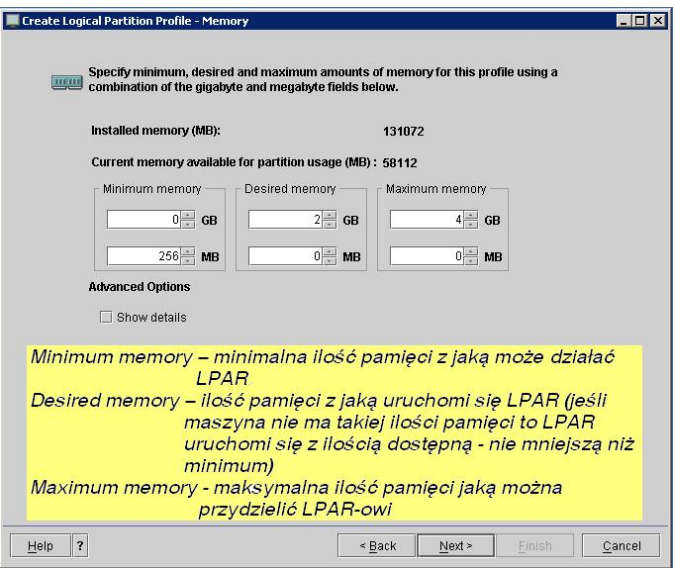

メロト メ都 トメ 重 トメ 差 トッ

€.

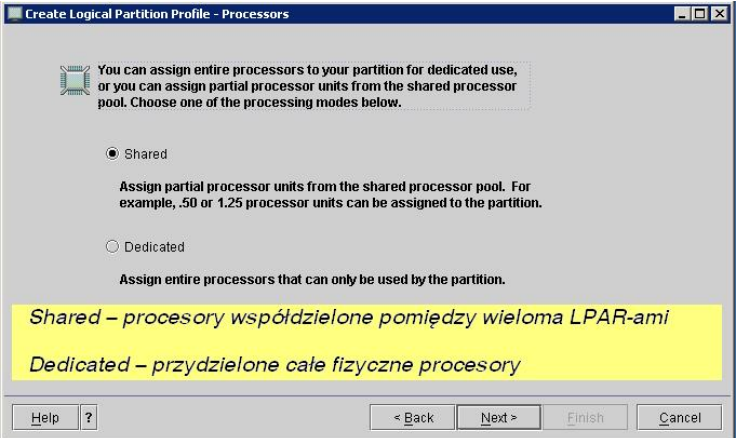

メロメ メタメ メミメ メミメ

€.

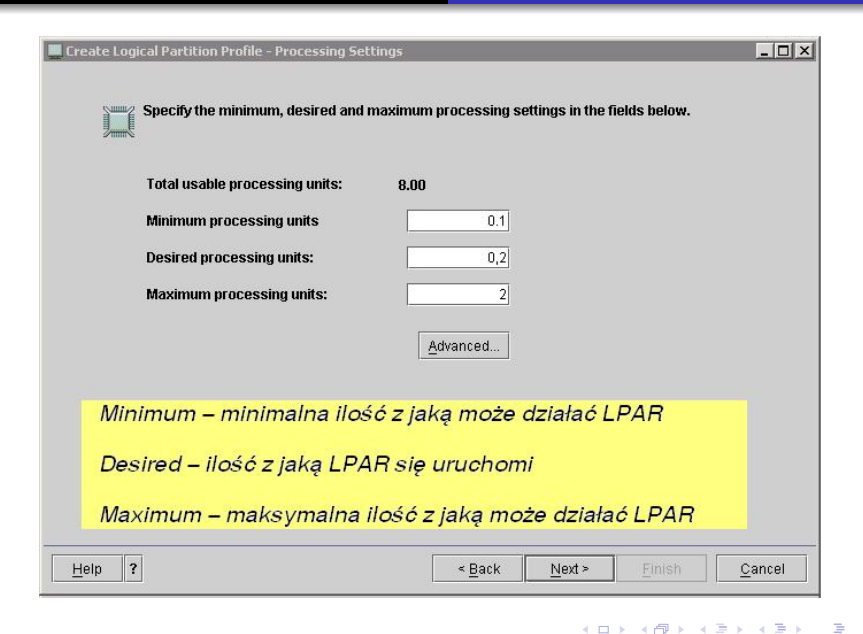

 $QQ$ 

[Budowa i możliwości](#page-14-0) [Instalacja](#page-34-0)

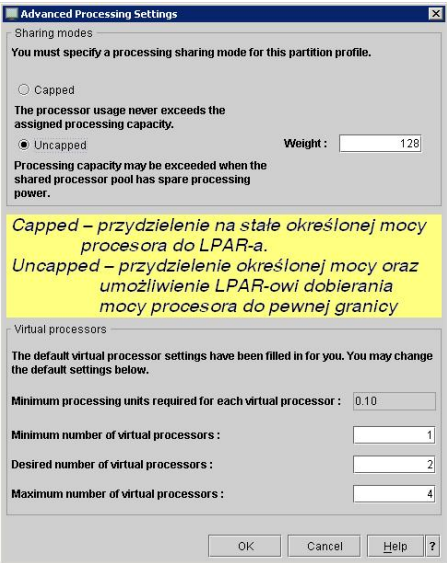

Mateusz Błażewicz, Piotr Butryn, Jan Sikora [LPAR - logiczne partycjonowanie systemów](#page-0-0)

イロメ イ部メ イ君メ イ君メー 君

 $F<sub>E</sub>$ 

Cancel

 $\left\{ \begin{array}{ccc} \square & \rightarrow & \left\{ \bigoplus \right\} & \left\{ \begin{array}{ccc} \square & \rightarrow & \left\{ \begin{array}{ccc} \square & \rightarrow & \end{array} \right. \end{array} \right. \end{array} \right.$ 

 $\equiv$ 

 $299$ 

#### $\blacksquare$  Create Logical Partition Profile -  $I/O$

Select desired and required UO components for this partition profile from the managed system UO table below. You can change the required attribute and specify the pool ID, if applicable, by double clicking the I/O Pool column.

#### Managed system I/O

 $\overline{\mathbf{r}}$ 

Help

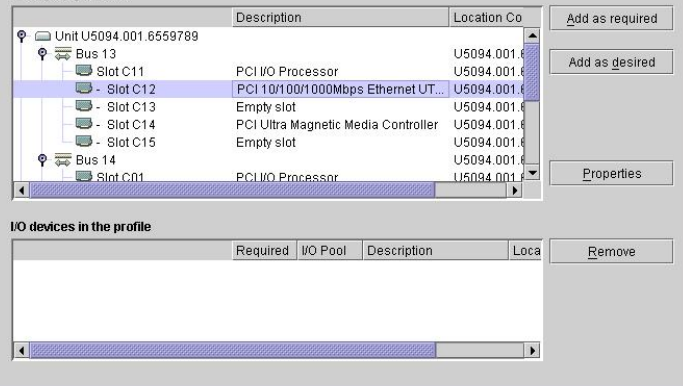

Mateusz Błażewicz, Piotr Butryn, Jan Sikora [LPAR - logiczne partycjonowanie systemów](#page-0-0)

< Back

 $Next >$ 

[Budowa i możliwości](#page-14-0) [Instalacja](#page-34-0)

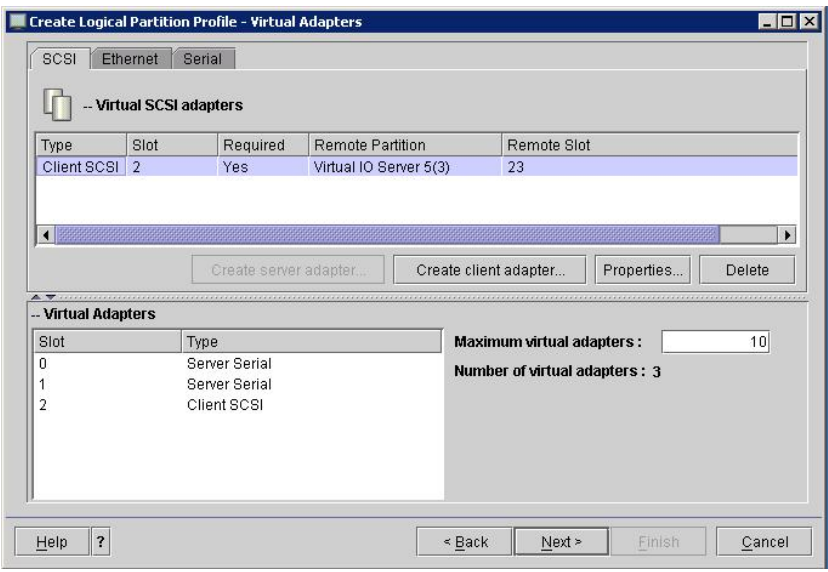

Mateusz Błażewicz, Piotr Butryn, Jan Sikora [LPAR - logiczne partycjonowanie systemów](#page-0-0)

メロト メ都 トメ 重 トメ 差 トッ

€.

[Budowa i możliwości](#page-14-0) [Instalacja](#page-34-0)

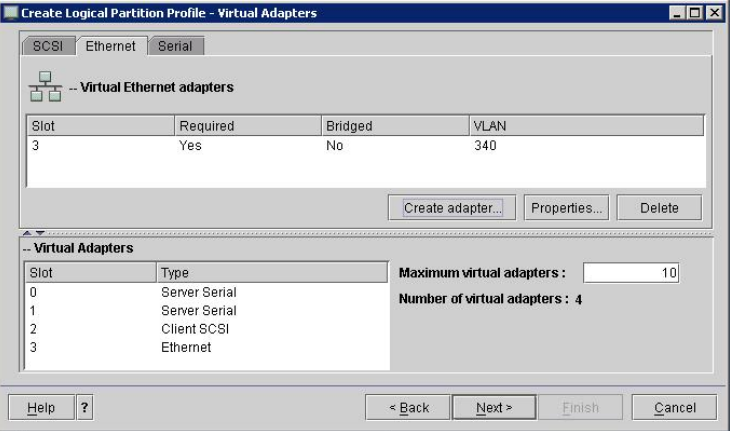

Mateusz Błażewicz, Piotr Butryn, Jan Sikora [LPAR - logiczne partycjonowanie systemów](#page-0-0)

イロメ イ部メ イ君メ イ君メー 君

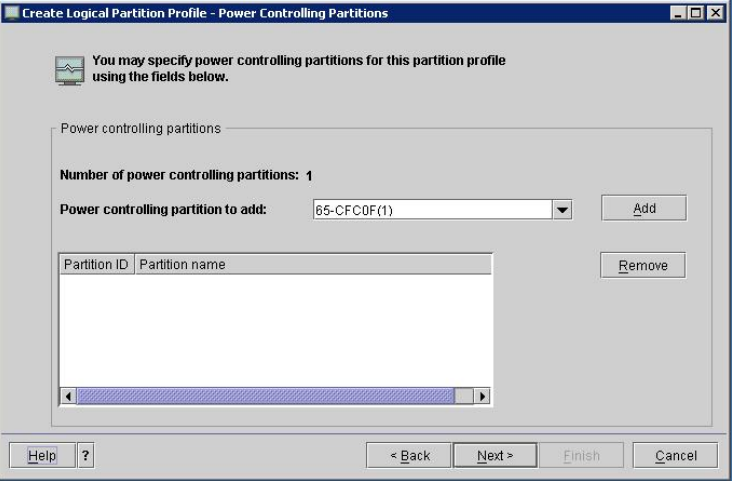

イロメ イ部メ イ君メ イ君メー

■

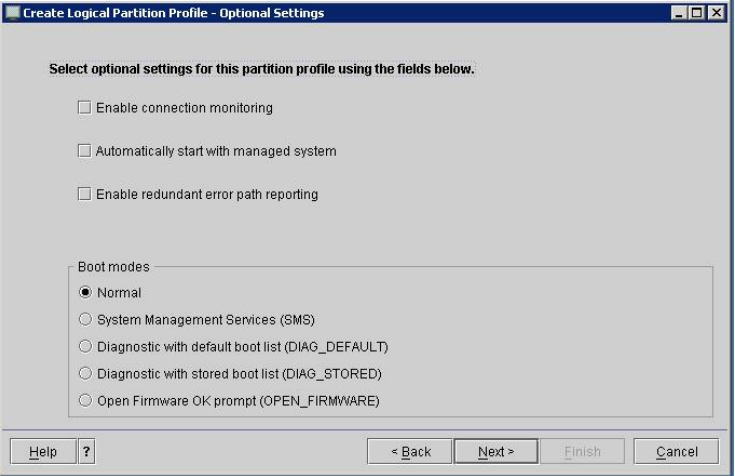

イロメ イ部メ イ君メ イ君メー

重。

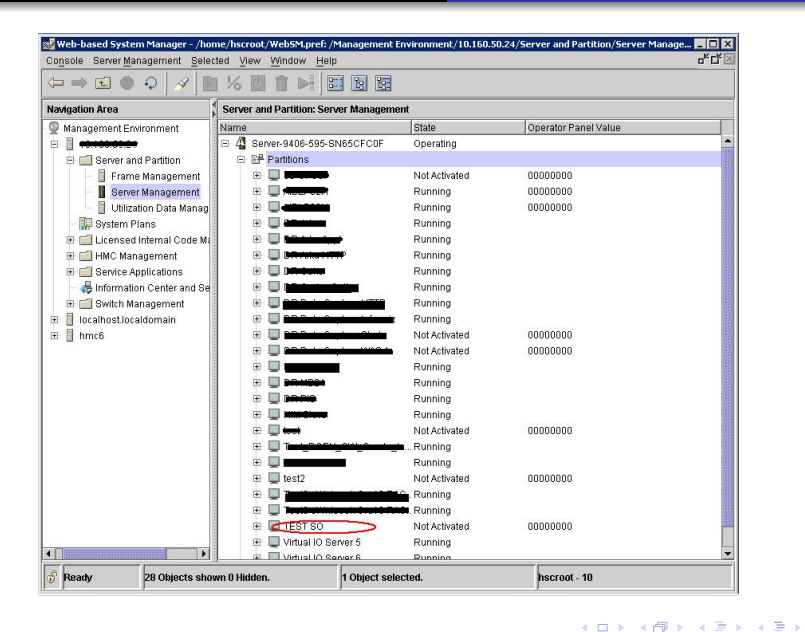

 $\equiv$ 

[Wprowadzenie](#page-2-0) [LPAR IBM](#page-14-0) [LDOM](#page-47-0) [Budowa](#page-47-0) Co to jest LDOM?

Nowoczesna technologia partycjonowania Rozwijana przez SUN MICROSYSTEMS Partycje (domeny)

- fizycznie w jednej maszynie
- logicznie niezależne jednostki

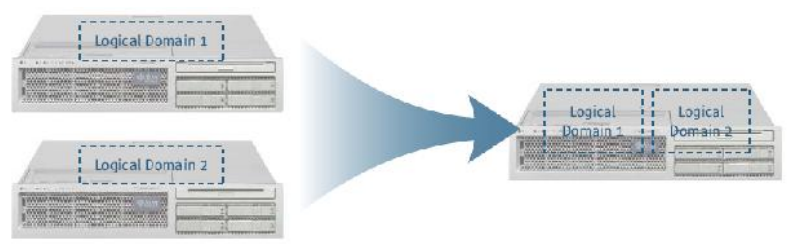

<span id="page-47-0"></span> $QQ$ 

イロト イ母ト イヨト イ

**TELE** 

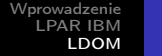

## **Technologia**

Nowatorska konstrukcja

- Każda partycja jest kompletną wirtualną maszyną ze swoim OS
- Partycje z podziałem na role
- Stabilny HyperViser

Rekonfigurowalność dynamiczna

#### Efekty

- większa wydajność
- mniejsze koszty
- kompleksowość
- bezpieczeńswo

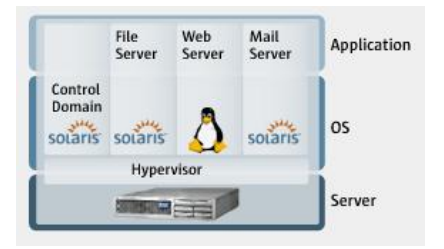

 $1 - 1 - 1 - 1 = 1$ 

 $\equiv$ 

 $QQ$ 

∍

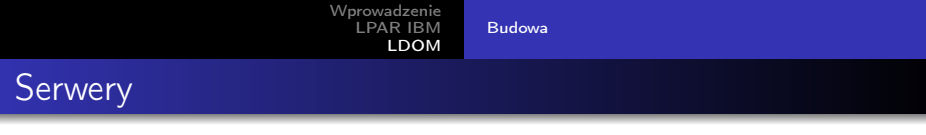

Serwery obsługujące technologię CoolThreads

- Sun SPARC Enterprise T5120 Server
- Sun SPARC Enterprise T5220 Server
- **Sun Fire T1000 Server**
- **Sun Fire T2000 Server**
- Sun SPARC Enterprise T1000 Server
- Sun SPARC Enterprise T2000 Server
- **O** Netra T2000 Server
- Netra CP3060 ATCA Blade
- Netra CP3260 ATCA Blade
- Sun Blade T6300 Server Module
- Sun Blade T6320 Server Module

[Wprowadzenie](#page-2-0) [LPAR IBM](#page-14-0) [LDOM](#page-47-0) [Budowa](#page-47-0)

# Sun SPARC T5120 - 13.995\$

Nawet tanio...

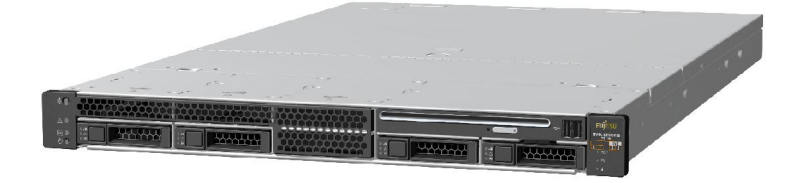

 $\mathbf{p}$ 

性

э

舌

and in

 $2Q$ 

[Budowa](#page-47-0)

## Wydajność

#### **SPECibb2005 Competitive Performance** SPECibb2005 Multi-JVM Results

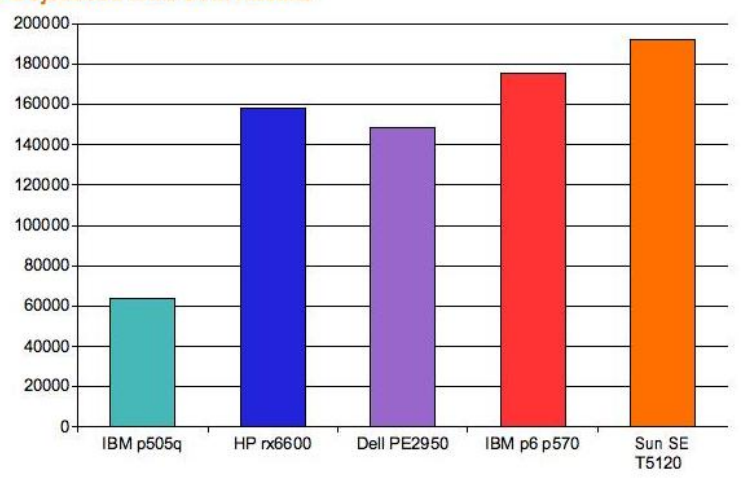

 $QQ$ 

#### **Procesory**

osiem 4-wątkowych rdzeni Moc 72W Przekątna 2"

- UltraSPARC IV+
- **UltraSPARC IV**
- **.** UltraSPARC III
- UltraSPARC IIIi
- **UltraSPARC IIi**

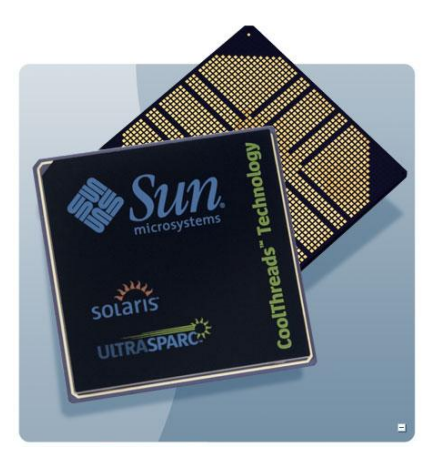

4 重  $\sim$ 性

 $-10<sup>-10</sup>$ 

つくへ

э

[Budowa](#page-47-0)

#### Minimalizacja kosztów

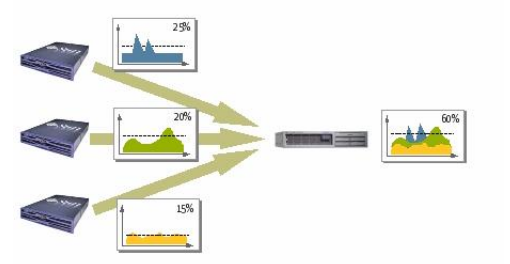

Prąd

- **o** Chłodzenie
- **•** Miejsce
- **•** Hardware

 $-10<sup>-10</sup>$ 

つくへ

э

Oszczędnośc nawet do \$5000 rocznie /serwer!

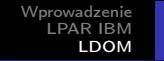

Platforma pozwalająca na równoległe działanie wielu OS na jednej maszynie

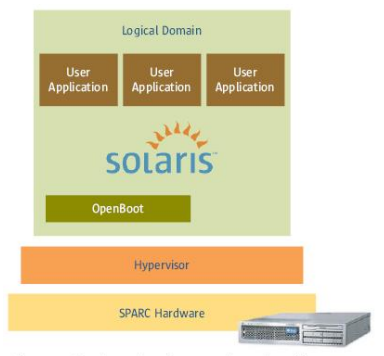

Figure 2-1. The hypervisor firmware layer virtualizes server resources and buffers logical domains from direct hardware access.

- Zarządza zasobami maszyny
- **· Może stworzyć** wirtualną maszynę
- Nakładka na hardware dla OS
- Platforma Sun4v
- **•** Stabilność
- Pierwsza odsłona w 2005

 $QQ$ 

э

イロメ イ母メ イヨメ イヨメ

Obsługiwane systemy operacyjne:

- Solaris 10 11/06 or later
- **.** Ubuntu Linux Server Edition
- FreeBSD (niebawem)
- Wind River Platform for Network Equipment, Linux Edition

 $\blacksquare$ 

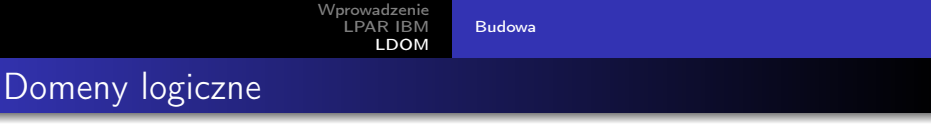

Rodzaje:

- **Control Domain**
- **•** Service Domain
- I/O Domain
- **Guest Domain**

 $\sim$  m

E

Έ

舌

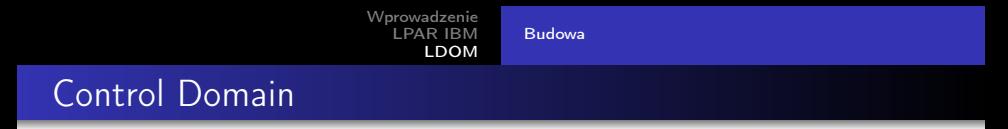

- Tworzy i zarządza innymi logicznymi partycjami
- Komunikuje się poprzez Hypervisor

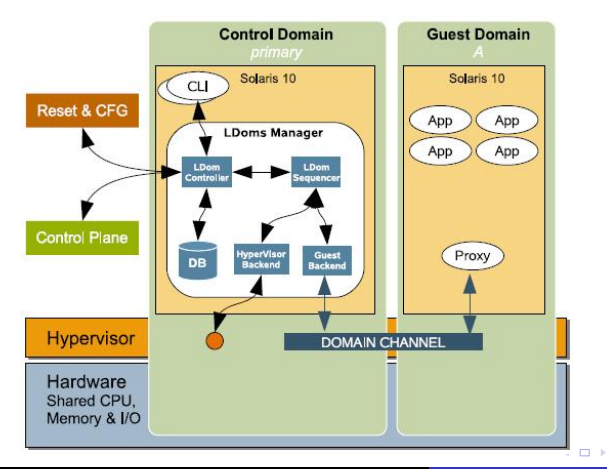

Mateusz Błażewicz, Piotr Butryn, Jan Sikora [LPAR - logiczne partycjonowanie systemów](#page-0-0)

イ伊 トラミチ マミメー

 $\equiv$ 

[Budowa](#page-47-0)

#### Service Domain

#### Pośredni dostęp do I/O dla Guest Domain

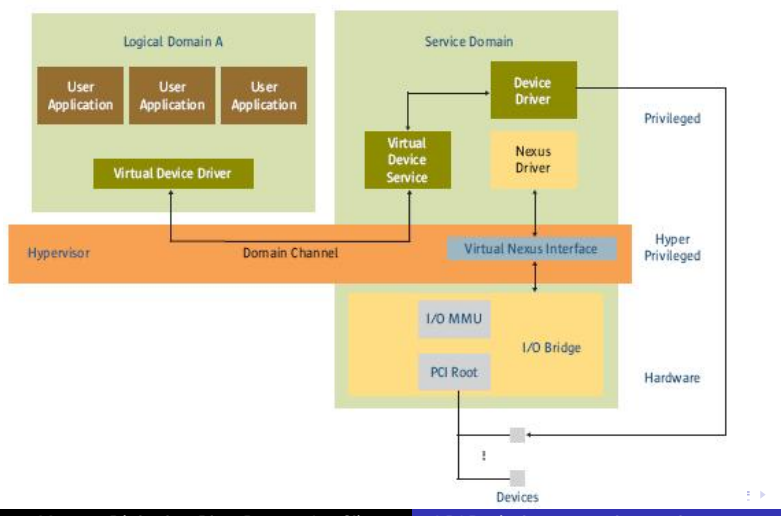

Mateusz Błażewicz, Piotr Butryn, Jan Sikora [LPAR - logiczne partycjonowanie systemów](#page-0-0)

E

つくへ

[Budowa](#page-47-0)

## I/O Domain

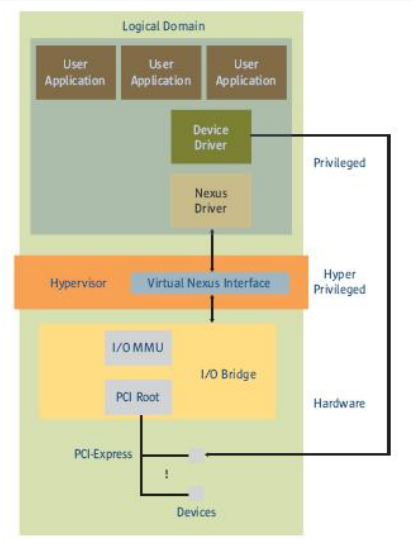

- Bezpośredni dostęp do urządzeń wejścia / wyjścia
- **· Może udostępniać** urządzenia dla innych (Service Domain)
- Max 2 I/O Domain

Figure 2-2. I/O domain with direct device ownership

イロメ イ母メ イヨメ イヨメ

E

 $QQ$ 

[Budowa](#page-47-0)

#### Bezpośredni dostęp do I/O

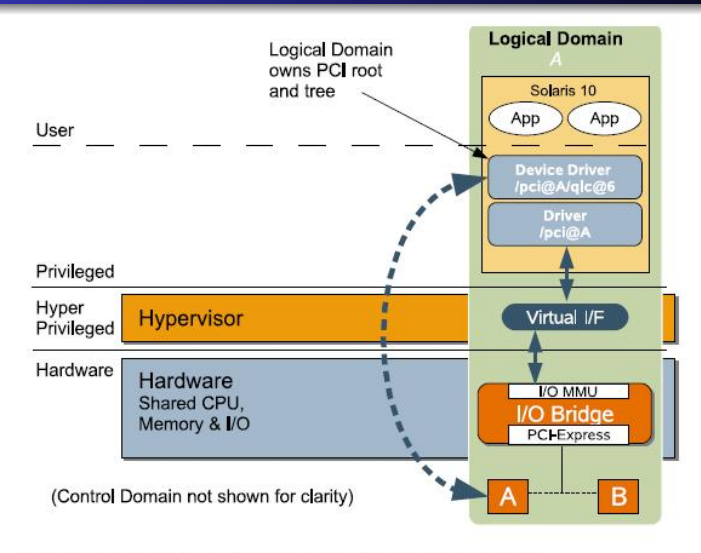

Figure 4. Direct I/O Model, Detailing Ownership at a PCI Root Level

 $\mathbb{E}[\mathbf{y}]=\mathbf{y} \quad \mathbb{E}[\mathbf{y}]\mathbf{y}$ 

E

つくへ

[Budowa](#page-47-0)

#### Wirtualny dostęp do I/O

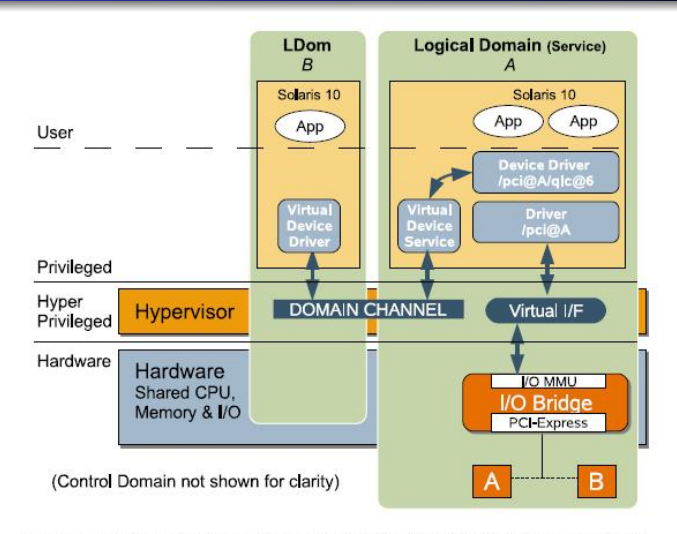

Figure 5. Virtualized I/O Model, Showing Devices Shared From a I/O Service Domain Through a Logical Domain Channel (LDC) to a Guest Domain

Mateusz Błażewicz, Piotr Butryn, Jan Sikora [LPAR - logiczne partycjonowanie systemów](#page-0-0)

 $\left\{ \begin{array}{ccc} \pm & \pm & \pm & \pm \end{array} \right.$ 

Þ

 $QQ$ 

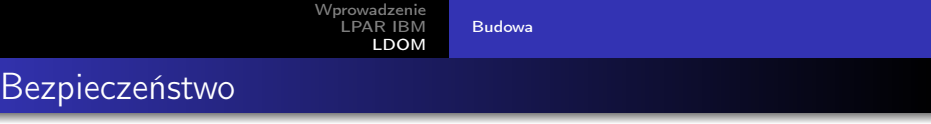

- 3 tryby pracy
	- użytkownika (user)
	- uprzywilejowany (jądro)
	- hiper-uprzywilejowany (hipervisor)

 $\overline{a}$   $\overline{a}$ 

つくへ

∍

Rozdzielanie zasobów pomiędzy różne partycje logiczne

- CPU
- Pamięć
- Urządzenia I/O

4 17 18

有  $\sim$ ④ 重 下  $299$ 

ヨ ト э Rozdzielanie zasobów pomiędzy różne partycje logiczne

- CPU
- Pamięć
- Urządzenia I/O
- **•** Dynamiczna
- Opóźniona

and in

4 国 米

性 **In** э

Rozdzielanie zasobów pomiędzy różne partycje logiczne

- CPU
- Pamięć
- Urządzenia I/O
- **•** Dynamiczna
- Opóźniona
- **Configuration Mode**

 $-10<sup>-10</sup>$ 

オーモー  $\sim$ 性 ∍

#### Rekonfiguracja dynamiczna

- Przydzielanie zasobów do włączonej, działającej partycji
- Hypervisor i SO muszą umieć to obsłużyć
- Obecnie tylko CPU można przydzielać dynamicznie (dla zaawansowanych OS)

 $-10<sup>-10</sup>$ 

#### Rekonfiguracja opóźniona

- Zmiany zachodzą dopiero po restarcie
- Naraz można rekonfigurować tylko jedna partycje
- **A** Możliwość wielu zmian
- Możliwość anulowania zmian (przed reset)

 $\overline{a}$ 

[Budowa](#page-47-0)

## Guest Domain:

myldoml# psrinfo -vp The physical processor has 12 virtual processors (0-11) UltraSPARC-T1 (cpuid 0 clock 1000 MHz) myldoml# prtconf | grep Mem Memory size: 4096 Megabytes

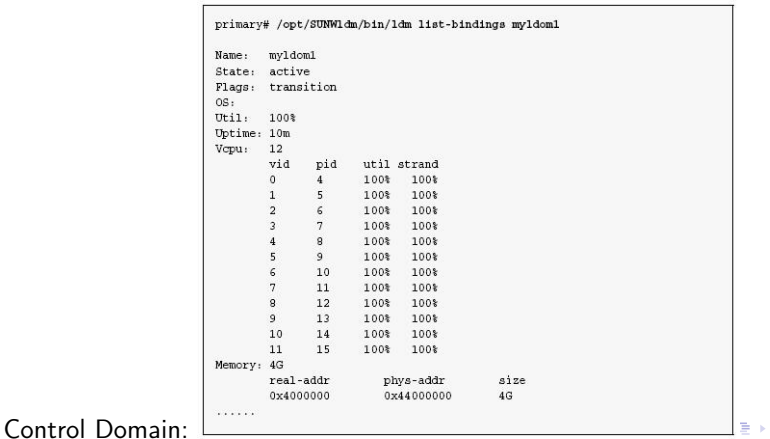

Mateusz Błażewicz, Piotr Butryn, Jan Sikora [LPAR - logiczne partycjonowanie systemów](#page-0-0)

Þ

#### [Budowa](#page-47-0)

#### Guest Domain:

primary# 1dm set-vcpu 16 myldom1

#### Control Domain:

myldoml# psrinfo -vp The physical processor has 16 virtual processors (0-15) UltraSPARC-T1 (cpuid 0 clock 1000 MHz)

イロメ イ母メ イヨメ イヨメート

重

<span id="page-69-0"></span> $QQ$